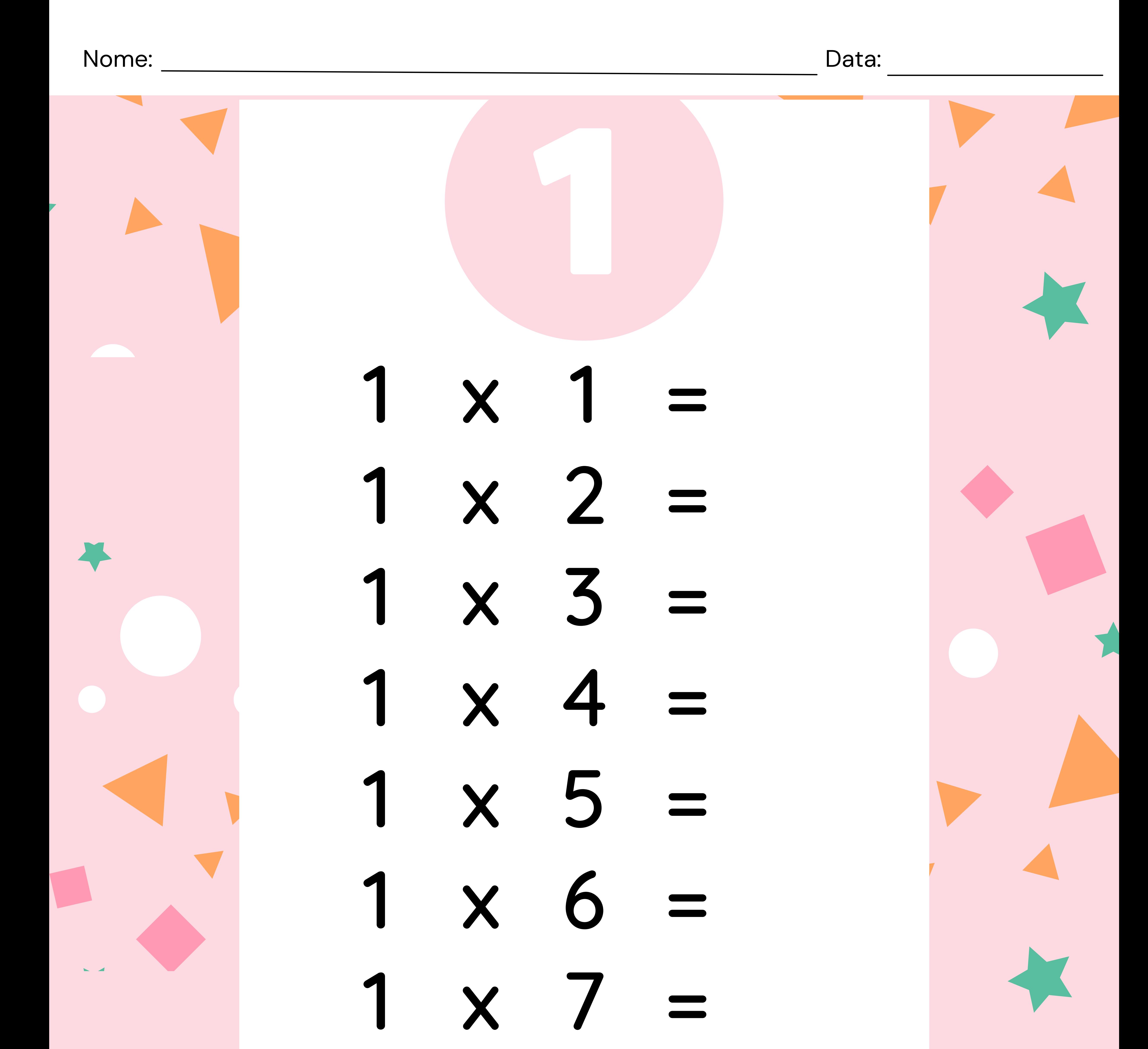

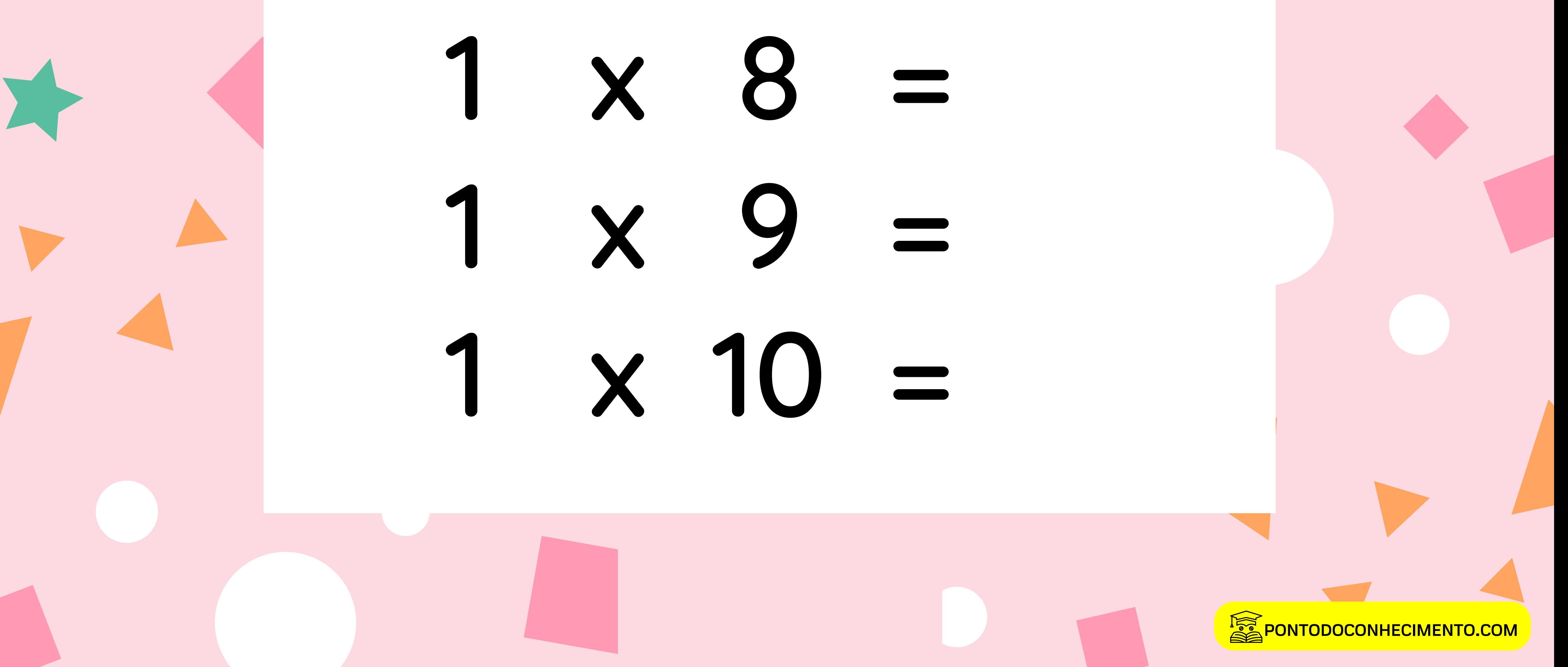

Nome:

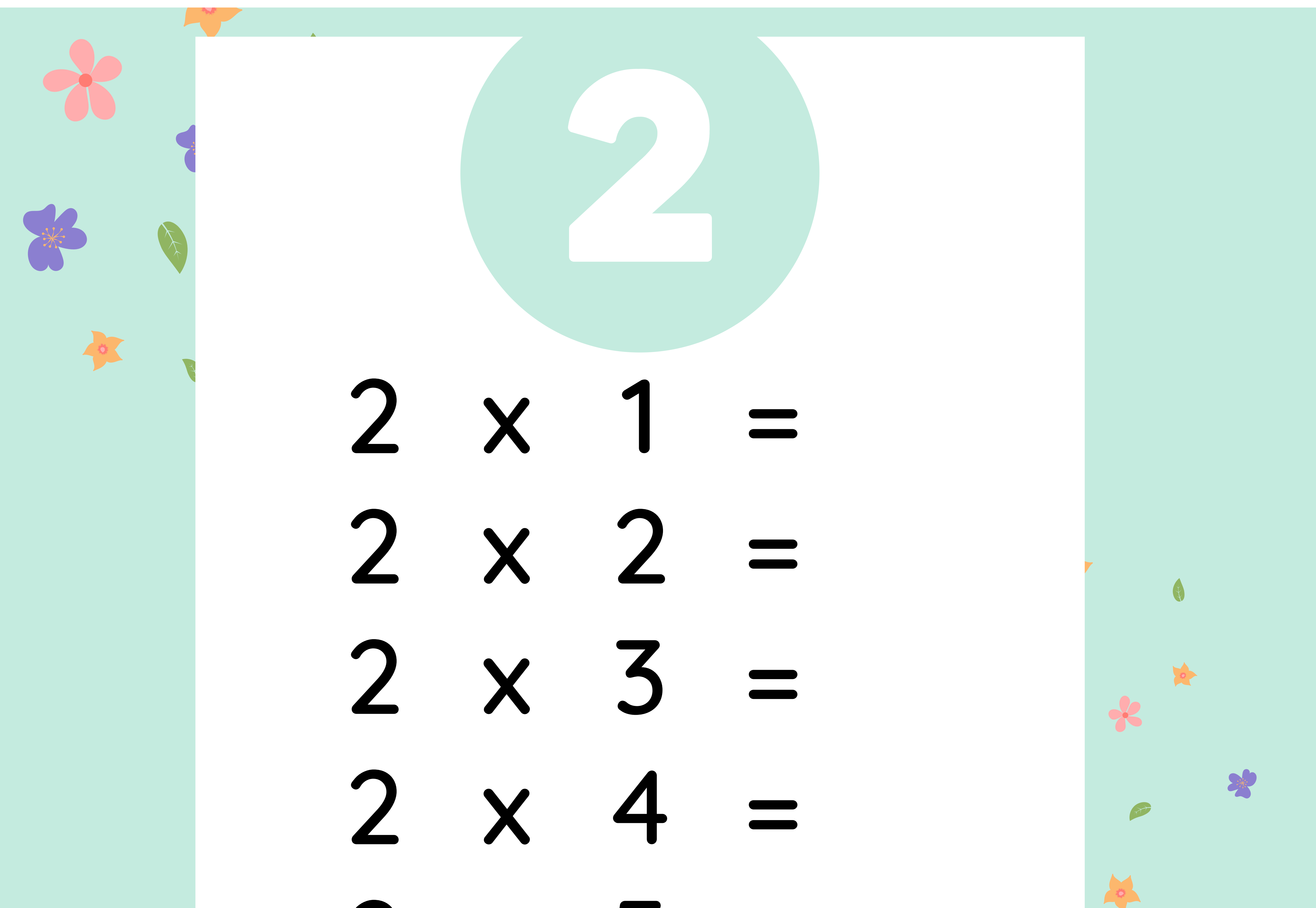

# $2 \times 5 =$  $2 \times 6 =$  $2 \times 7 =$

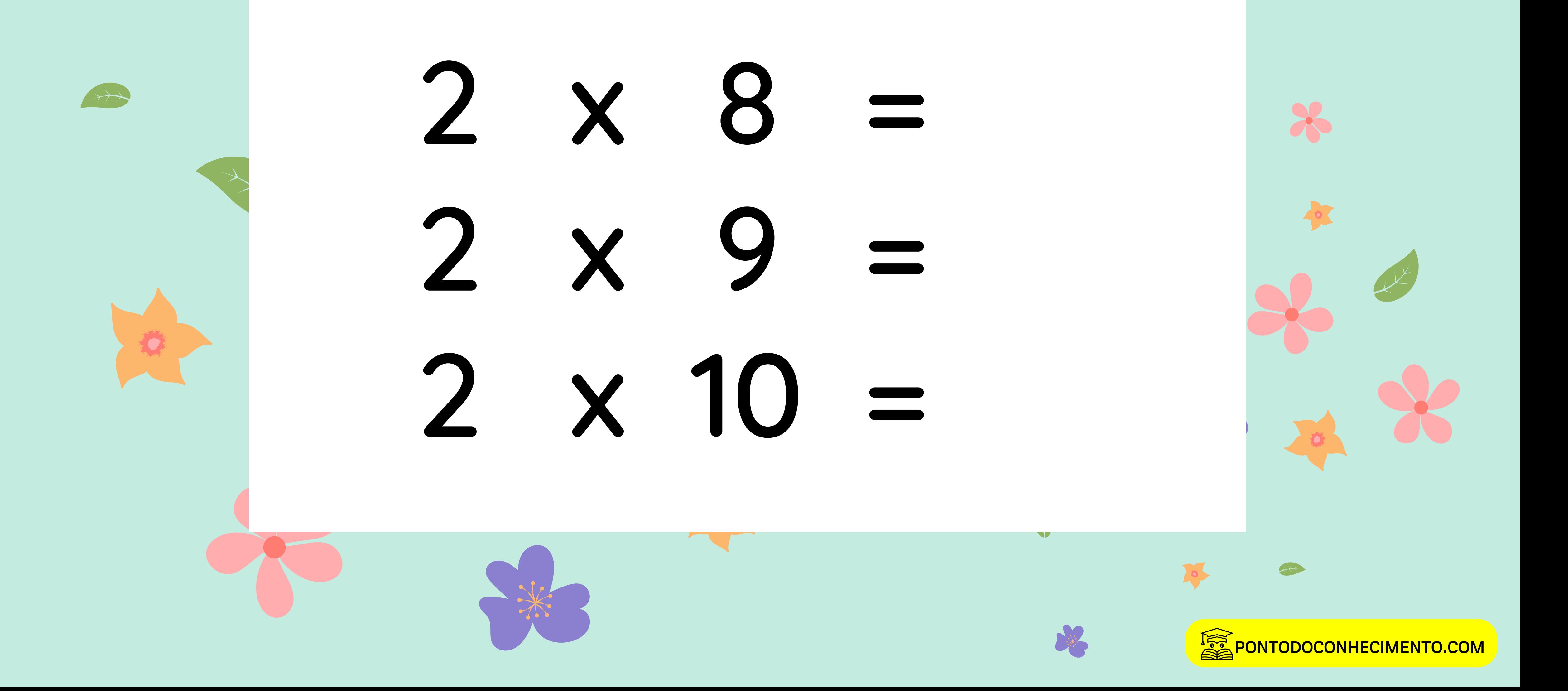

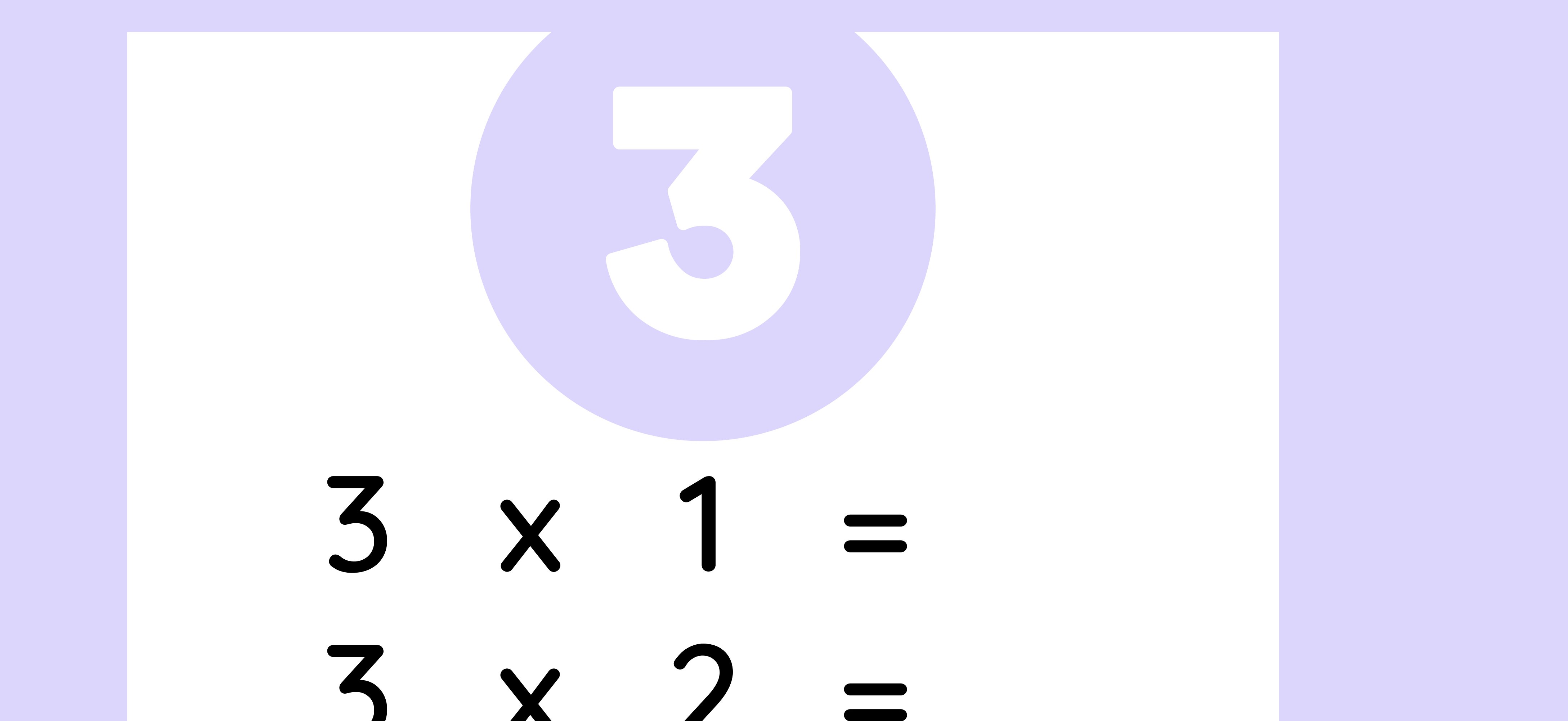

#### $3 \times 3 =$  $3 \times 4 =$  $3 \times 5 =$  $3 \times 6 =$  $3 \times 7 =$

# $3 \times 8 =$  $3 \times 9 =$  $3 \times 10 =$

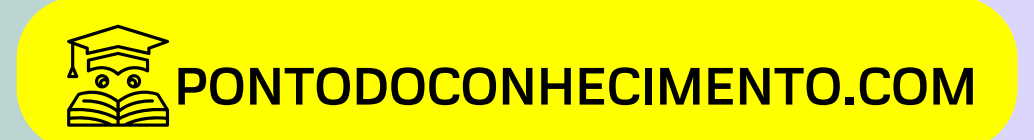

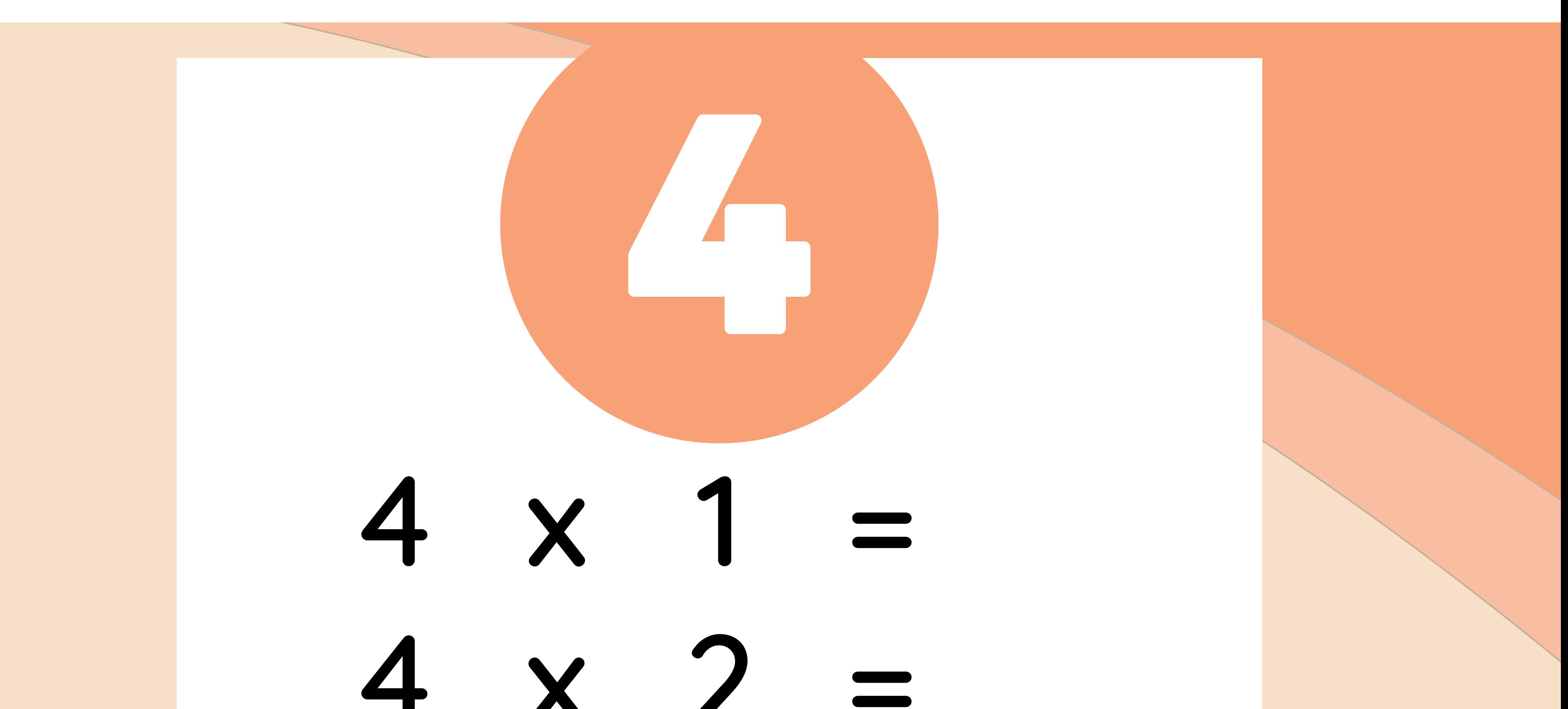

#### $\sim$   $\sim$   $\sim$  $\blacksquare$  $4 \times 3 =$ 4 x 4 =  $4 \times 5 =$  $4 \times 6 =$ 4 x 7 =

## $4 \times 8 =$  $4 \times 9 =$  $4 \times 10 =$

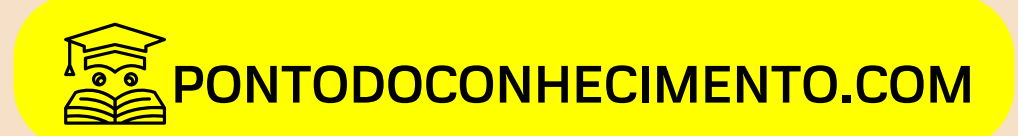

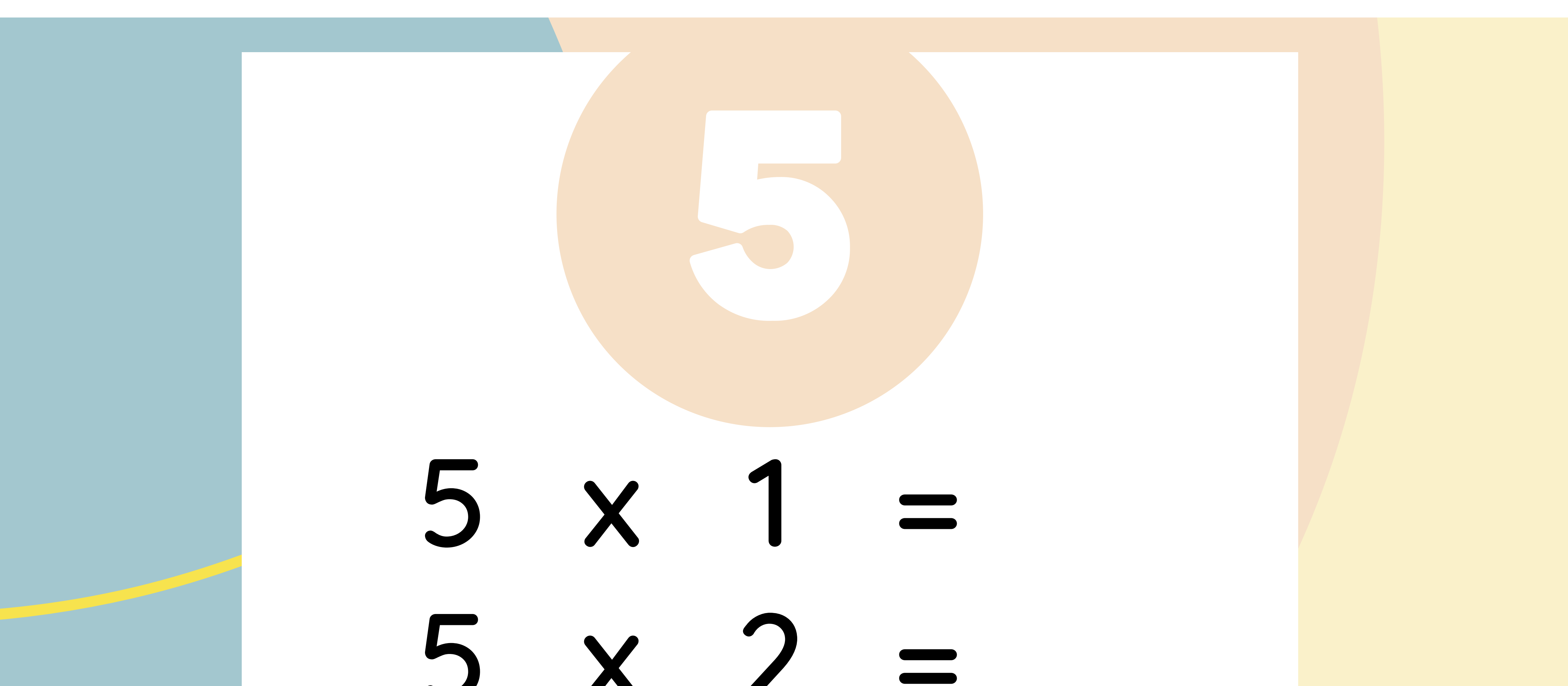

#### $\begin{array}{ccc} \bullet & \bullet & \bullet \end{array}$  $5 \times 3 =$  $5 \times 4 =$  $5 \times 5 =$  $5 \times 6 =$  $5 \times 7 =$

## $5 \times 8 =$  $5 \times 9 =$  $5 \times 10 =$

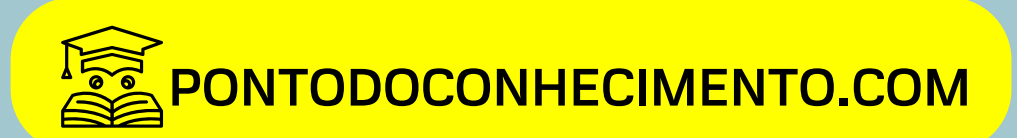

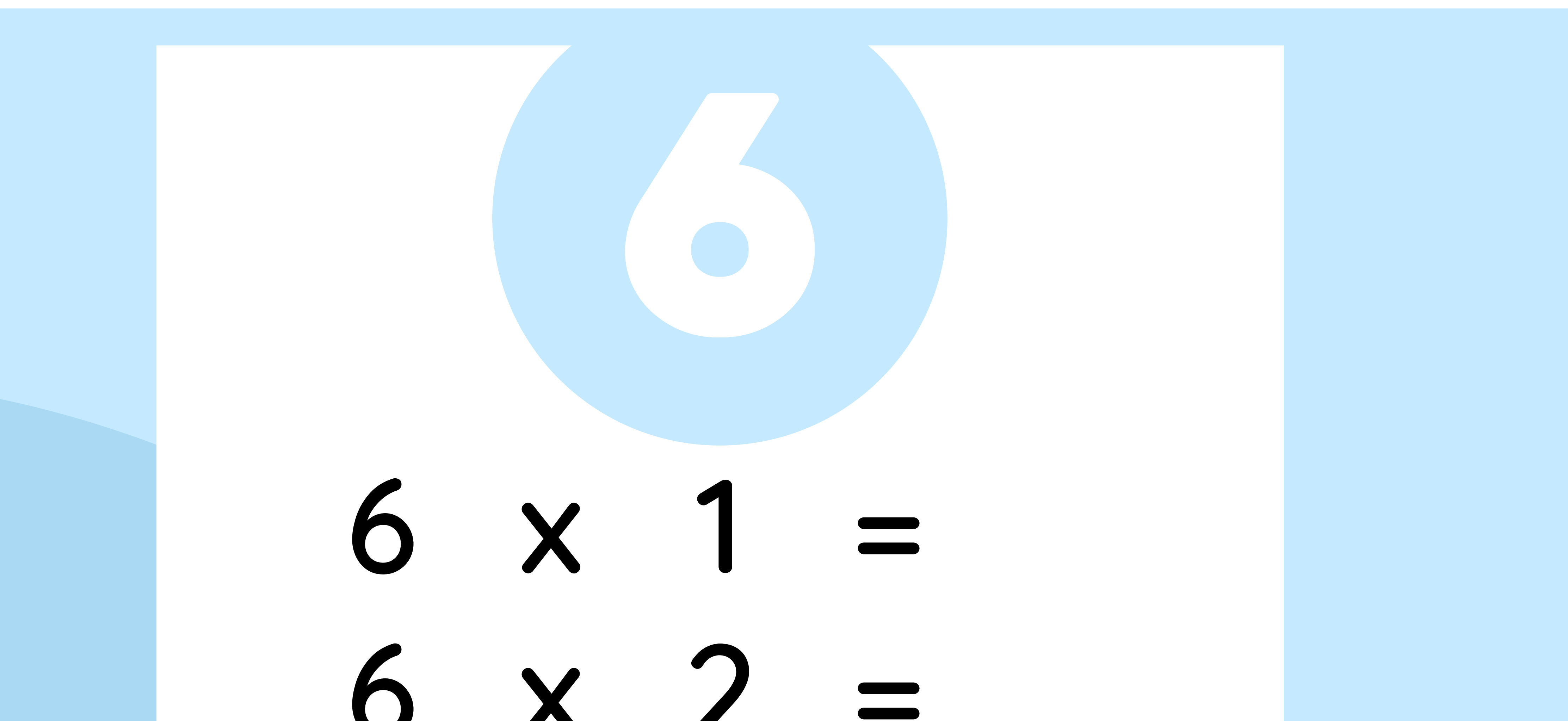

#### $\sqrt{2}$ <u>and the state of the state of the state of the state of the state of the state of the state of the state of the state of the state of the state of the state of the state of the state of the state of the state of the state</u>  $6 \times 3 =$  $6 \times 4 =$  $6 \times 5 =$  $6 \times 6 =$  $6 \times 7 =$

# $6 \times 8 =$  $6 \times 9 =$  $6 \times 10 =$

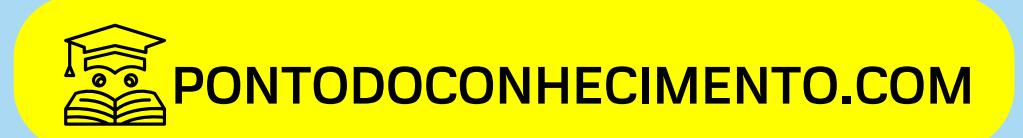

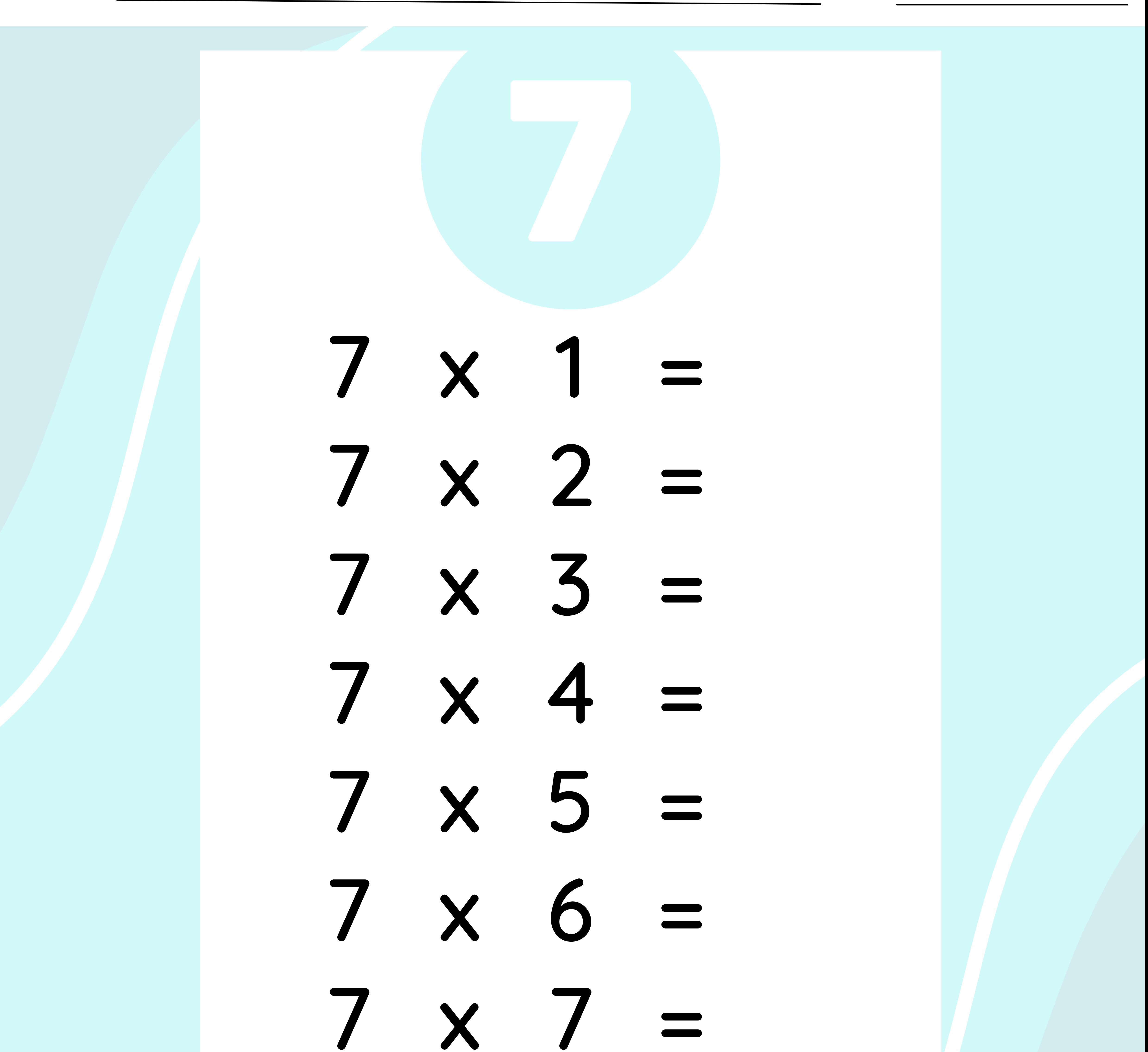

# $7 \times 8 =$  $7 × 9 =$  $7 \times 10 =$

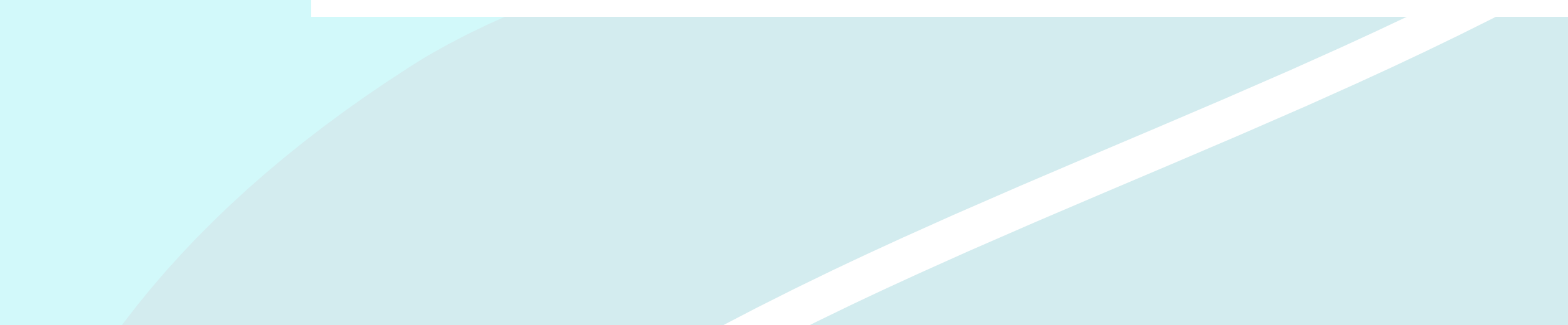

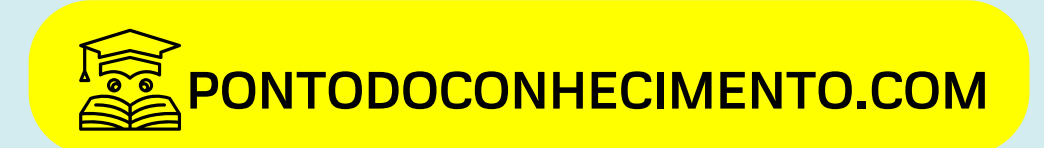

Nome:

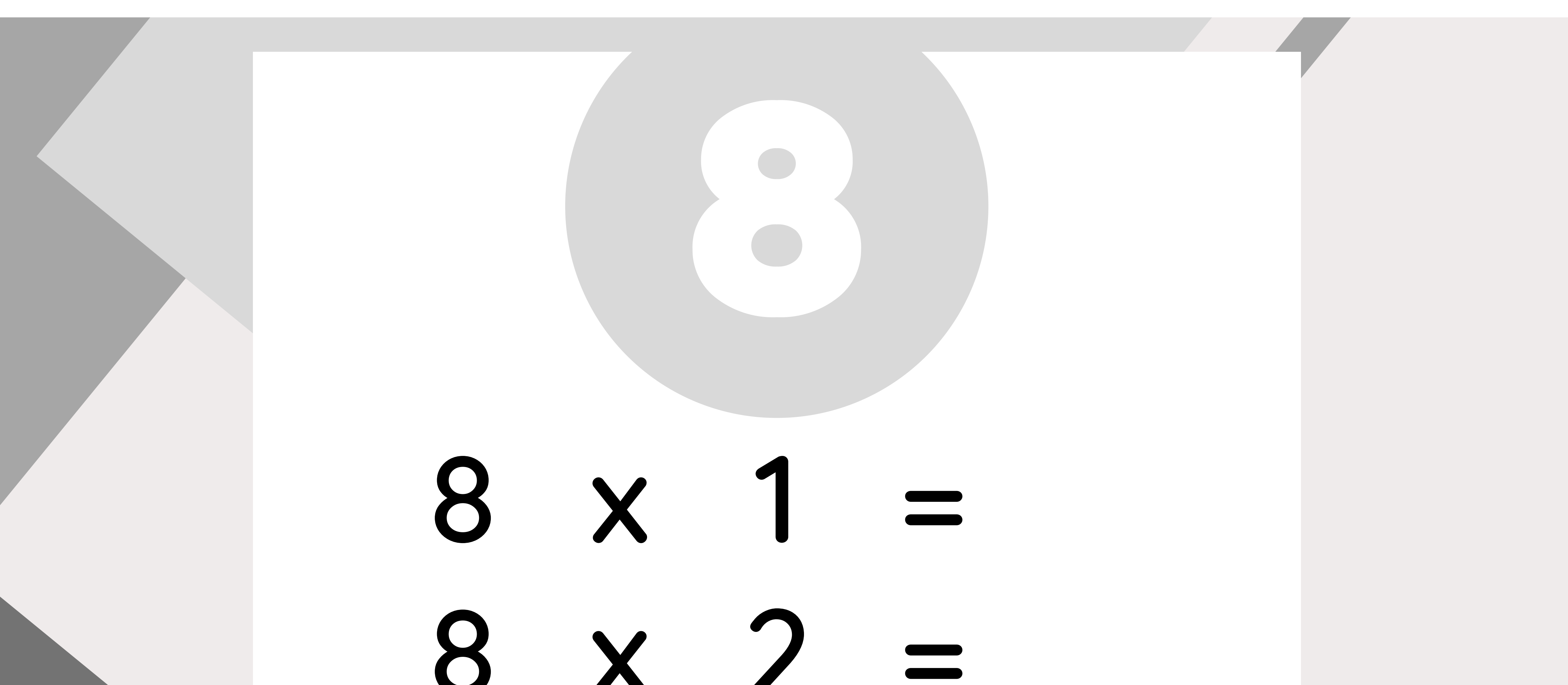

#### $8 \times 3 =$  $8 \times 4 =$  $8 \times 5 =$  $8 \times 6 =$ 8 x 7 =

## 8 x 8 = 8 x 9 =  $8 \times 10 =$

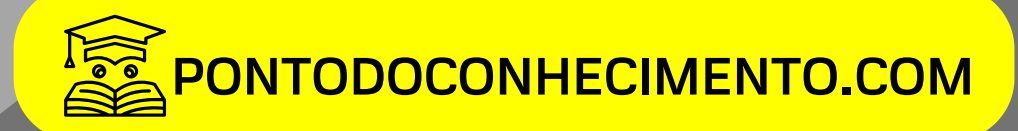

Nome:

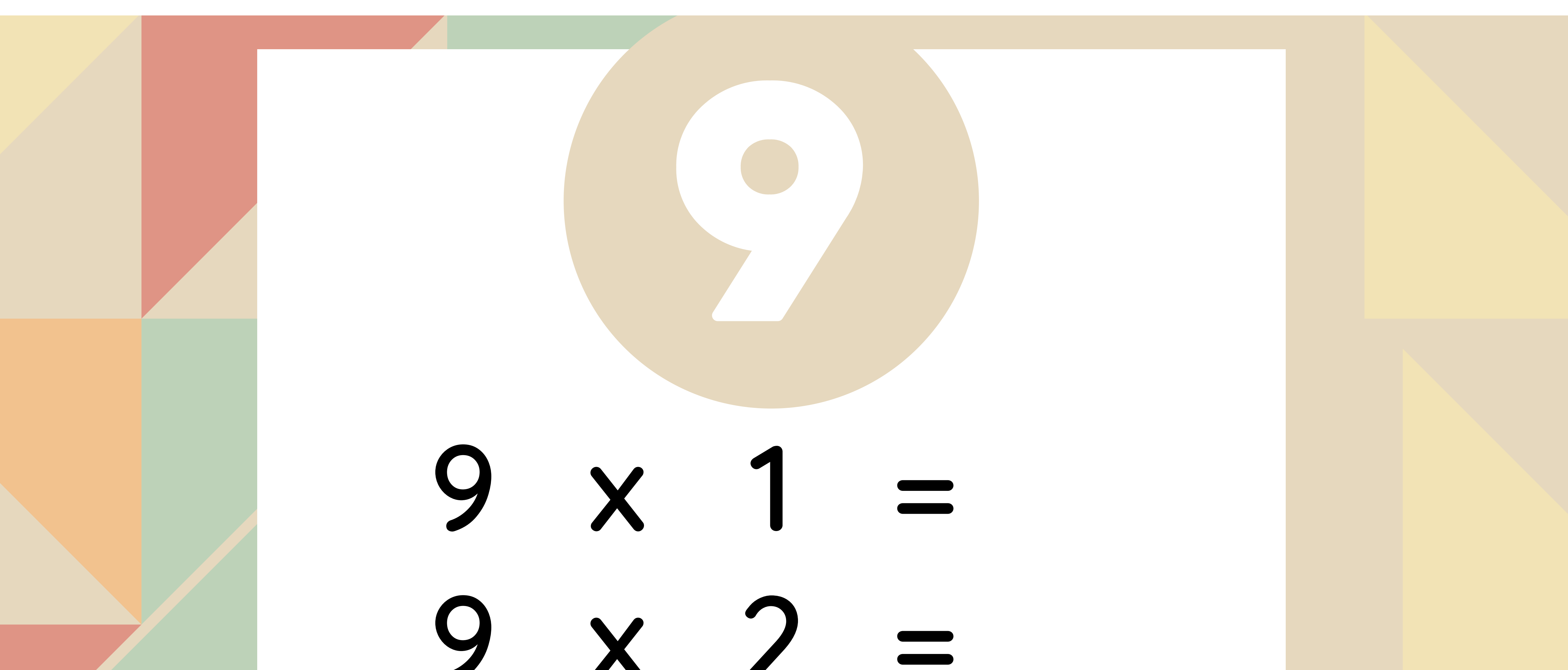

 $\sqrt{2}$  $9 \times 3 =$  $9 \times 4 =$  $9 \times 5 =$  $9 \times 6 =$  $9 \times 7 =$ 

# $9 \times 8 =$  $9 \times 9 =$  $9 \times 10 =$

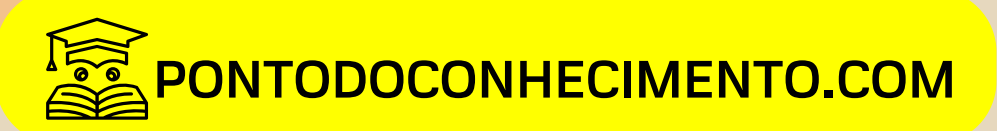

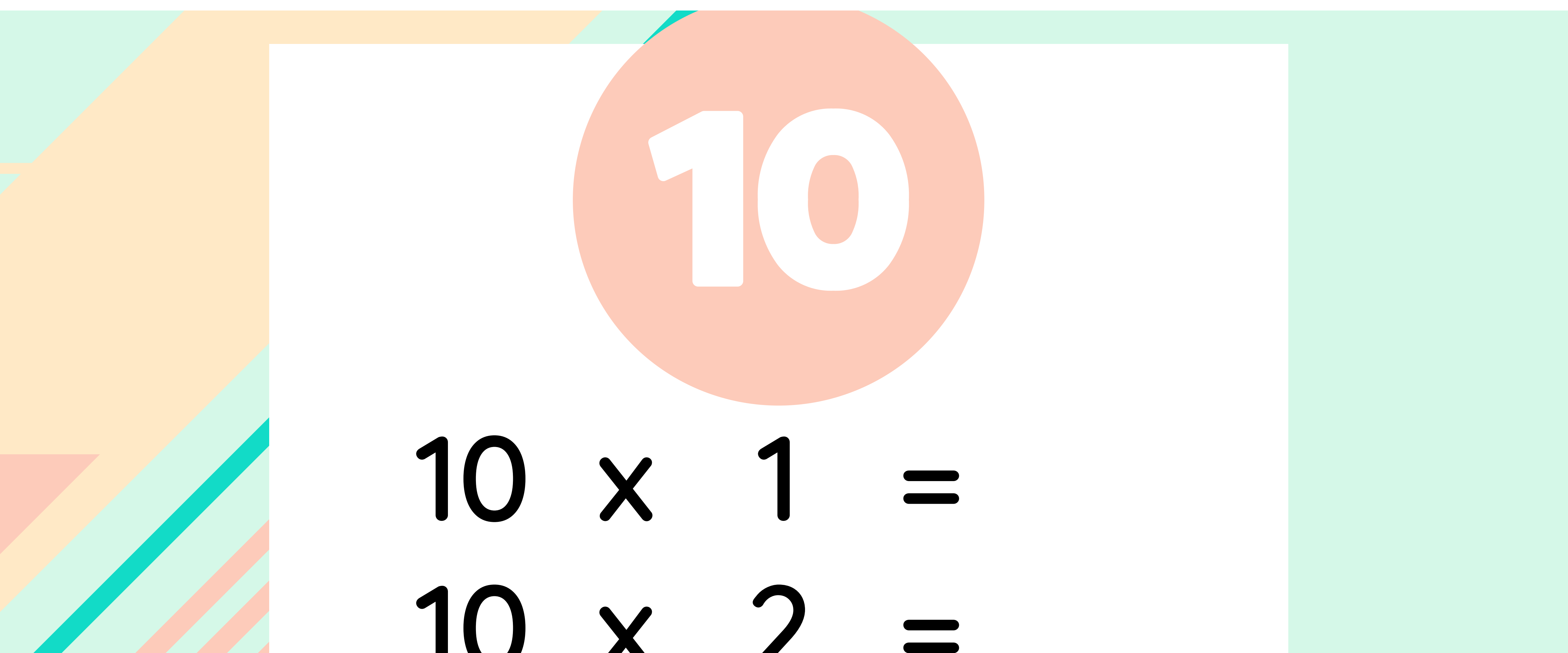

#### $\blacksquare$  $10 \times 3 =$ 10 x 4 =  $10 \times 5 =$  $10 \times 6 =$ 10 x 7 =

# 10 x 8 = 10 x 9 =  $10 \times 10 =$

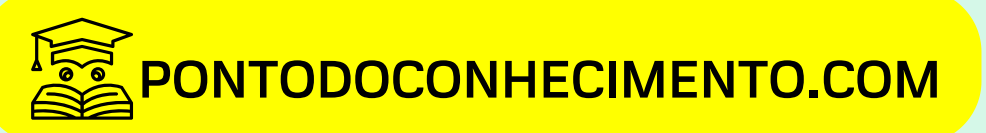